## Hagamos bibliotecas fáciles de usar

## Martín Knoblauch Revuelta

<http://www.mkrevuelta.com> @mkrevuelta

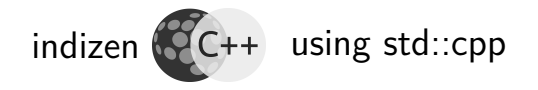

<span id="page-0-0"></span>Except where otherwise noted, this work is licensed under: <http://creativecommons.org/licenses/by-nc-sa/4.0/>

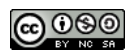

Universidad Carlos III de Madrid, 7 de marzo de 2019

[Bibliotecas](#page-57-0)

Martín K.R. **indizen**

## Presentación disponible en mi blog semiabandonado: <http://www.mkrevuelta.com>

(En inglés y en español ;-)

[Bibliotecas](#page-0-0)

Martín K.R. **indizen**

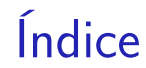

### 1. [Introducción](#page-3-0)

- 2. [Smart pointers](#page-15-0)
- 3. [Variantes](#page-25-0)
- 4. [Macros](#page-36-0)
- 5. [Ejemplo 1: "Exo" mensaje](#page-40-0)
- 6. [Ejemplo 2: Mensaje "PImpl"](#page-49-0)

#### [Bibliotecas](#page-0-0)

Martín K.R. **indizen**

[Intro](#page-3-0) [Smart ptr.](#page-15-0) [Variantes](#page-25-0)

[Macros](#page-36-0)

[Ej1: Exo](#page-40-0) [Ej2: PImpl](#page-49-0)

## Introducción

**[Bibliotecas](#page-0-0)** 

<span id="page-3-0"></span>Martín K.R. **indizen**

## Consejos generales

- Charla previa: Meetup  $C/C++$  Madrid (también en <http://www.mkrevuelta.com>)
	- Qué exportar (y cómo)
	- Separación interfaz / implementación
	- Conflictos de nombres
	- Estructura del proyecto

**indizen** [Intro](#page-3-0) [Smart ptr.](#page-15-0) [Variantes](#page-25-0) [Macros](#page-36-0) [Ej1: Exo](#page-40-0) [Ej2: PImpl](#page-49-0)

**[Bibliotecas](#page-0-0)** 

Martín K.R.

## Checklist (1/2)

- ¡No usar *singletons!*
- $\bullet$  Usar  $-Wa$ 11  $\acute{o}$   $-W4$ 
	- Nunca ignorar los warnings
	- En todo caso deshabilitar alguno o rebajar el nivel
	- Compilación completa  $\rightarrow$  0 warnings
- Usar const donde proceda
- Elegir bien: paso por valor / referencia
- **· Considerar copy elision y semántica de movimiento**

#### **[Bibliotecas](#page-0-0)**

Martín K.R. **indizen**

**[Intro](#page-3-0)** [Smart ptr.](#page-15-0) [Variantes](#page-25-0) **[Macros](#page-36-0)** 

[Ej1: Exo](#page-40-0) [Ej2: PImpl](#page-49-0)

...

## Checklist (2/2)

#### $\bullet$  ...

- Usar RAII
- **o** Usar Excepciones
- Usar GSL (Guidelines Support Library )
- Usar Units y user defined literals
- Elegir bien: puntero / referencia / smart ptr.
- $\bullet$  Incompatibilidad binaria y *heaps* separados (a continuación)

#### **[Bibliotecas](#page-0-0)**

Martín K.R. **indizen**

**[Intro](#page-3-0)** [Smart ptr.](#page-15-0) [Variantes](#page-25-0) [Macros](#page-36-0)

## Problemas a tratar hoy

### **1** Posible incompatibilidad binaria

- Implementaciones diferentes de clases como std::string, std::vector...
- <sup>2</sup> Heaps separados (en Windows, a veces)
	- No se puede hacer new en un lado y delete en el otro
	- Hay formas sutiles de cometer este error...

Martín K.R. **indizen**

## Formas sutiles del error

Modificar, en un lado, un std::string construido en el otro lado

¿Qué pasa con...

- [Named] Return Value Optimization?
- Copy elision?
- Semántica de movimiento?
- **•** Funciones *inline*?
- **e** Plantillas?

http://www.mkrevuelta.com 6 / 55

Martín K.R. **indizen [Intro](#page-3-0)** [Smart ptr.](#page-15-0) [Variantes](#page-25-0) [Macros](#page-36-0) [Ej1: Exo](#page-40-0) [Ej2: PImpl](#page-49-0)

## Una buena solución

## Si.

## **·** Tienes todo el código fuente **ó** al menos

Los dueños de bibliotecas distrubuirán binarios para todas las versiones y ajustes del compilador

Entonces puedes usar **Conan** y C++ completo

Martín K.R. **indizen**

## Solución [casi] perfecta

*i* Incompatibilidad binaria?  $\rightarrow$  Patrón "reloj de arena"

- $\bullet$  Biblioteca internamente en C $++$
- **·** Interfaz binaria restringida a C89
- Capa adicional  $C++$  (sólo .h)

"Hourglass Interfaces", using std::cpp 2017

"Hourglass Interfaces for  $C_{++}$  APIs", CppCon 2014

## Reloj de arena

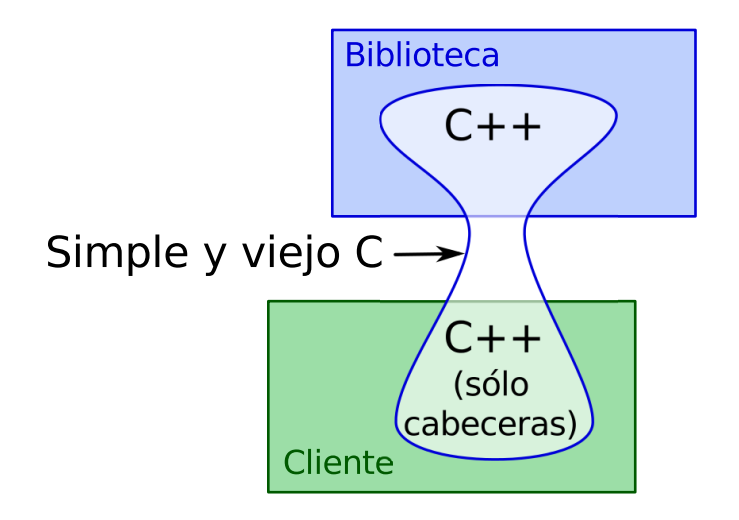

**[Bibliotecas](#page-0-0)** 

Martín K.R. **indizen**

## ¿Escalabilidad?

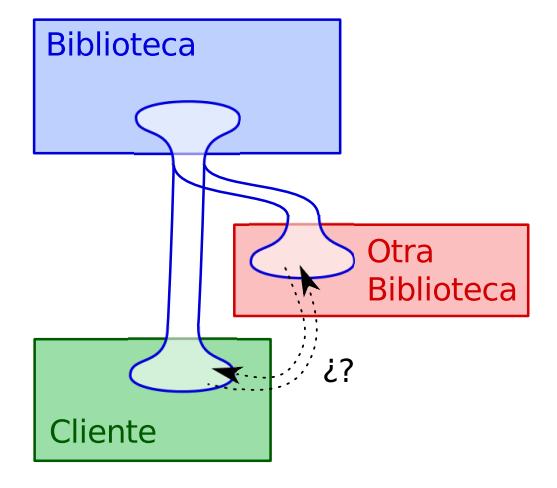

[Bibliotecas](#page-0-0)

Martín K.R. **indizen**

## Solución intermedia

Usemos al menos un poco de  $C++$ 

**1** Tipos con representación binaria muy estable

2 Clases con interfaces basadas en ellos

**3** Smart pointers (¡pero no de cualquier manera!)

Martín K.R. **indizen [Intro](#page-3-0)** [Smart ptr.](#page-15-0) [Variantes](#page-25-0) [Macros](#page-36-0) [Ej1: Exo](#page-40-0) [Ej2: PImpl](#page-49-0)

### **Disclaimer**

Tómese esta presentación como...

- ¿Sustituto del reloj de arena? **ó**
- Solución más asequible **ó**
- Paso previo al reloj de arena

#### [Bibliotecas](#page-0-0)

Martín K.R. **indizen**

## Smart pointers

- *¡*Podemos usarlos en la interfaz?
- *i* Cuáles?
- ¿Cómo?

<span id="page-15-0"></span>Martín K.R. **indizen** [Intro](#page-3-0) [Smart ptr.](#page-15-0) [Variantes](#page-25-0) [Macros](#page-36-0) [Ej1: Exo](#page-40-0) [Ej2: PImpl](#page-49-0)

[Bibliotecas](#page-0-0)

http://www.mkrevuelta.com 13 / 55

## ¿shared\_ptr?

Pros:

**•** Contiene un puntero al *deleter* 

Contras:

- $\bullet$  Semántica inapropiada  $\rightarrow$  incertidumbre
	- ¿Cuándo se destruirá? ¿Quién más lo tiene?
	- El cliente hará copias "por si acaso"
- Coste en memoria y tiempo (pequeño, pero...)
- *i* Probabilidad de incompatibilidad binaria?

**[Bibliotecas](#page-0-0)** 

Martín K.R. **indizen**

¿unique\_ptr?

Pros:

- **·** Semántica casi perfecta
- **o** Coste cero
- Bajísima probabilidad de incompatibilidad binaria

Contras:

**No** contiene un puntero al deleter, así que **no sirve**

**[Bibliotecas](#page-0-0)** Martín K.R. **indizen** [Intro](#page-3-0)

unique ptr, gama "custom deleter"

$$
\texttt{std:}:\texttt{unique\_ptr} \texttt{<} \texttt{T}, \texttt{void(*)} \texttt{(T*)} \texttt{>}
$$

Pros:

- **Semántica perfecta**
- Contiene un puntero al *deleter*
- Coste adicional muy razonable
- Bajísima probabilidad de incompatibilidad binaria

Contras:

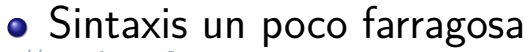

**[Bibliotecas](#page-0-0)** 

Martín K.R. **indizen**

[Intro](#page-3-0)

#### std::unique ptr <Thing, thingDeleter \*> crossOverPtr ;

typedef

typedef

## void thingDeleter (Thing \*);

### Azúcar sintáctica

#### [Bibliotecas](#page-0-0) Martín K.R.

**indizen** [Intro](#page-3-0) [Smart ptr.](#page-15-0) [Variantes](#page-25-0) [Macros](#page-36-0) [Ej1: Exo](#page-40-0)

[Ej2: PImpl](#page-49-0)

Biblioteca  $\rightarrow$  Cliente (1/2)

```
FOO API crossOverPtr provideThing ()
{
    return crossOverPtr
               (
                  new Thing(),
                  [] (Thing * p) { delete p; }
               );
}
                 // ¡new y delete juntos!
```
[Bibliotecas](#page-0-0) Martín K.R. **indizen** [Intro](#page-3-0) [Smart ptr.](#page-15-0) [Variantes](#page-25-0) **[Macros](#page-36-0)** [Ej1: Exo](#page-40-0) [Ej2: PImpl](#page-49-0)

Biblioteca  $\rightarrow$  Cliente (2/2)

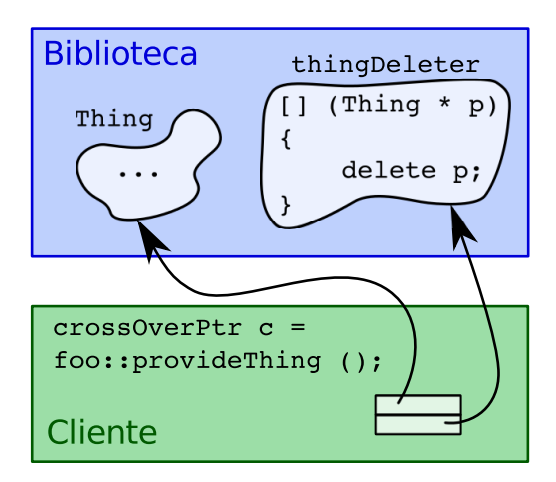

**[Bibliotecas](#page-0-0)** Martín K.R. **indizen** [Intro](#page-3-0) [Smart ptr.](#page-15-0) [Variantes](#page-25-0) [Macros](#page-36-0) [Ej1: Exo](#page-40-0) [Ej2: PImpl](#page-49-0)

http://www.mkrevuelta.com 19 / 55

FOO API void consumeThing ( crossOverPtr p) { // Aquí se puede guardar (mover) el // puntero en algún sitio, o dejar // que el objeto sea destruido // al salir p de ámbito

[Bibliotecas](#page-0-0)

Martín K.R. **indizen**

[Intro](#page-3-0) [Smart ptr.](#page-15-0) [Variantes](#page-25-0) [Macros](#page-36-0) [Ej1: Exo](#page-40-0) [Ej2: PImpl](#page-49-0)

}

### Compatibilidad

Estos punteros **no** son compatibles con los unique\_ptr<Thing> normales

Podemos mezclar punteros a objetos creados en ambos lados (biblioteca y cliente)

(eso es bueno)

(eso es bueno)

#### [Bibliotecas](#page-0-0)

Martín K.R. **indizen**

## Uso desde el cliente

{

- auto  $one$  = foo::provideThing (); auto other = foo:: provideThing  $()$ ;
- foo::crossOverPtr another ( new Thing(),  $[$ ] (Thing  $*$  p) { delete p; } );

foo:consumeThing (std::move(one)); foo: consumeThing (std:: move(another));

// Destruiremos \* other al pasar por aquí http://www.mkrevuelta.com 22 / 55

Martín K.R. **indizen** [Intro](#page-3-0) [Smart ptr.](#page-15-0) [Variantes](#page-25-0) **[Macros](#page-36-0)** [Ej1: Exo](#page-40-0) [Ej2: PImpl](#page-49-0)

**[Bibliotecas](#page-0-0)** 

## Variantes

- Memoria dinámica... o no
- Especialización para arrays
- Versión de make unique()
- Custom deleter a coste cero

<span id="page-25-0"></span>[Bibliotecas](#page-0-0) Martín K.R.

## Memoria dinámica... o no

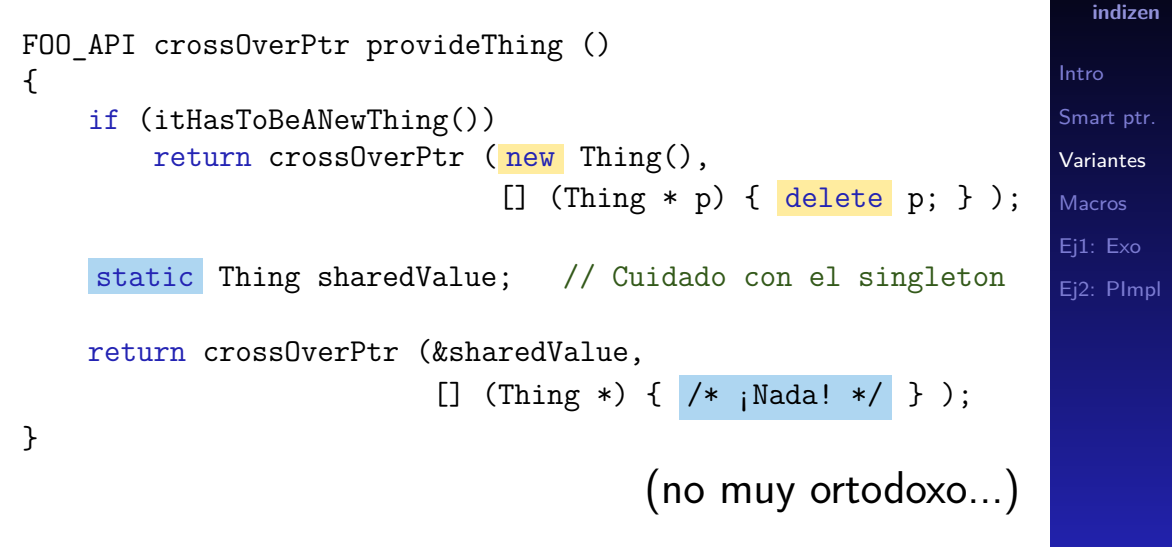

[Bibliotecas](#page-0-0)

Martín K.R.

## Especialización para arrays

#### typedef

}

std::unique ptr <Thing [], thingDeleter \*> crossOverArrPtr; // No hay especialización [] en VS2012 :-/

```
FOO API crossOverArrPtr provideThings (std::size t num)
{
    return crossOverArrPtr
               (
                 new Thing [num] ,
                 [] (Thing * p) { delete [] p; }
               );
```
[Bibliotecas](#page-0-0)

Martín K.R. **indizen**

## Versión de make unique  $(1/2)$

 $\#$ if !defined( MSC VER) || MSC VER >= 1800

template<typename T, typename... Args> static inline std::unique  $ptr\langle T,void(*) (T*)\rangle$ make cross (Args&&... args) {

```
return std::unique_ptr<T,void(*)(T*)>
            (
              new T(std::forward<Args>(args)...),
              [] (T * p) { delete p; }
            );
```
[Bibliotecas](#page-0-0) Martín K.R. **indizen** [Intro](#page-3-0) [Smart ptr.](#page-15-0) [Variantes](#page-25-0) [Macros](#page-36-0) [Ej1: Exo](#page-40-0) [Ej2: PImpl](#page-49-0)

}

```
Bibliotecas
                                                                       Martín K.R.
                                                                         indizen
                                                                       Intro
                                                                       Smart ptr.
                                                                       Variantes
                                                                       Macros
                                                                       Ej1: Exo
                                                                       Ej2: PImpl
Versión de make_unique (2/2)
#else
#define _MAKE_CROSS( TEMPLATE LIST, PADDING LIST,
                    LIST, COMMA, X1, X2, X3, X4 )
                                                               \overline{\phantom{0}}template<class T COMMA LIST(_CLASS_TYPE)> \
static inline std::unique_ptr<T,void(*)(T*)>
                           make_cross (LIST(_TYPE_REFREF_ARG))
 \{return std::unique ptr<T,void(*)(T*)> (
                                new T(LIST( FORWARD ARG)),
                                [ (T * p) \{ delete p; \} );}
VARIADIC EXPAND OX( MAKE CROSS, , , , )
#undef _MAKE_CROSS
#endif
```
http://www.mkrevuelta.com 27 / 55

Custom deleter a coste cero  $(1/6)$ 

En vez de un puntero a función... ... jun functor! (objeto función)

Gratis (optimización de la clase base vacía)

Pero:

 $\bullet$  Utilizable sólo en sentido Biblioteca  $\rightarrow$  Cliente Llamadas a new y delete siempre en la biblioteca [Ej2: PImpl](#page-49-0)

Custom deleter a coste cero (2/6)

### interface/Foo/Ptrs.h

#ifndef FOO PTRS H #define \_FOO\_PTRS\_H\_

#include "ApiMacros.h" #include "Thing.h" #include "Blob.h"

namespace foo

{

[Bibliotecas](#page-0-0)

Martín K.R. **indizen**

Custom deleter a coste cero (3/6)

// Declaración del deleter genérico de Foo

```
template<typename T>
class FOO_API GenDeleter
{
public:
    void operator() (T * p);
};
                 // Datos miembro: cero bytes
```
[Bibliotecas](#page-0-0)

Martín K.R. **indizen**

[Intro](#page-3-0)

[Smart ptr.](#page-15-0)

[Variantes](#page-25-0)

**[Macros](#page-36-0)** 

[Ej1: Exo](#page-40-0) [Ej2: PImpl](#page-49-0) Custom deleter a coste cero (4/6)

// Implementación sólo a la vista de Foo // (aunque en un .h visible para todos)

```
#ifdef COMPILING_FOO
template<typename T>
void GenDeleter<T>::operator() (T * p)
{
   delete p; // Sólo Foo puede ver
} // (y compilar) esto
#endif
```

```
Bibliotecas
Martín K.R.
  indizen
```
[Smart ptr.](#page-15-0) [Variantes](#page-25-0) **[Macros](#page-36-0)** [Ej1: Exo](#page-40-0) [Ej2: PImpl](#page-49-0)

[Intro](#page-3-0)

## Custom deleter a coste cero (5/6)

// Instanciaciones explícitas en Foo, pero // declaraciones extern para el resto

EXTERN TO ALL BUT FOO template class FOO\_API GenDeleter<Thing>;

EXTERN TO ALL BUT FOO template class FOO\_API GenDeleter<Blob>;

#### [Bibliotecas](#page-0-0)

Martín K.R. **indizen**

[Intro](#page-3-0)

[Smart ptr.](#page-15-0)

[Variantes](#page-25-0)

**[Macros](#page-36-0)** 

[Ej1: Exo](#page-40-0) [Ej2: PImpl](#page-49-0) Custom deleter a coste cero (6/6)

```
template<typename T>
   typedef std::unique_ptr <T, GenDeleter<T>>
        oneWayPtr;
```
FOO API oneWayPtr<Thing> provideThing (); FOO API oneWayPtr<Blob> provideBlob ();

```
#endif // F00 PTRS H
```
[Intro](#page-3-0) [Smart ptr.](#page-15-0) [Variantes](#page-25-0) **[Macros](#page-36-0)** [Ej1: Exo](#page-40-0)

[Bibliotecas](#page-0-0)

Martín K.R. **indizen**

## **Macros**

Macros para:

- Ocultar, exportar o importar símbolos
- Restringir instanciación de plantillas

[Bibliotecas](#page-0-0)

<span id="page-36-0"></span>Martín K.R. **indizen**

```
Macros para Foo (1/3)
```
## interface/Foo/ApiMacros.h

```
#if defined (_WIN32)
```

```
#if defined (COMPILING_FOO) // Para Foo
 #define FOO API declspec(dllexport)
 #define EXTERN TO ALL BUT FOO
#else // Para el resto
 #define FOO API declspec(dllimport)
 #define EXTERN TO ALL BUT FOO extern
#endif
```
#### [Bibliotecas](#page-0-0)

Martín K.R. **indizen**

```
Intro
Smart ptr.
Variantes
Macros
Ej1: Exo
Ej2: PImpl
```
## Macros para Foo (2/3)

```
#elif defined (__GNUC__)
  \# \text{if} GNUC \gt = 4
    // Compilar con "-fvisibility=hidden" y entonces:
    #define FOO API attribute ((visibility ("default")))
  #else
    #define FOO_API
  #endif
  #define EXTERN TO ALL BUT FOO extern
          // No es una contradicción para GCC
```
[Bibliotecas](#page-0-0) Martín K.R.

**indizen**

## Macros para Foo (3/3)

#else

#define FOO\_API #define EXTERN TO ALL BUT FOO extern #pragma error "Falta definir la forma de importar/exportar"

#endif

**indizen**

## "Exo" mensaje

Posible parámetro o valor de retorno de funciones de biblioteca:

<span id="page-40-0"></span>• "Mensaje" con números y texto

Clase "Exo" mensaje (1/8) interface/Foo/Message.h #ifndef FOO EXO MESSAGE H #define FOO EXO MESSAGE H #include "ApiMacros.h" // FOO\_API #include <string> #include <vector> #include <utility> // pair #include <memory> // unique\_ptr

#### namespace foo {

[Bibliotecas](#page-0-0)

Martín K.R. **indizen**

## Clase "Exo" mensaje (2/8)

```
class FOO_API ExoMsg
{
private:
```
std::vector<double> numbers; std::string text;

```
ExoMsg (std::vector<double> &&,
       std::string && ) noexcept;
```
ExoMsg (const ExoMsg &);

[Bibliotecas](#page-0-0) Martín K.R. **indizen**

## Clase "Exo" mensaje (3/8)

```
~ExoMsg ();
struct Deleter
{
  void operator() (ExoMsg *) noexcept;
};
// ¡Todos los constructores son privados!
// ii<sup>Y</sup> el destructor también!!
```
Martín K.R. **indizen** [Intro](#page-3-0) [Smart ptr.](#page-15-0) [Variantes](#page-25-0) **[Macros](#page-36-0)** [Ej1: Exo](#page-40-0) [Ej2: PImpl](#page-49-0)

## Clase "Exo" mensaje (4/8)

#### public: // El resto es todo público

ExoMsg & operator= (ExoMsg &&) noexcept; ExoMsg & operator=  $(const ExoMsg &;);$ 

void swap (ExoMsg &) noexcept;

Martín K.R. **indizen** [Intro](#page-3-0) [Smart ptr.](#page-15-0) [Variantes](#page-25-0) **[Macros](#page-36-0)** [Ej1: Exo](#page-40-0) [Ej2: PImpl](#page-49-0)

## Clase "Exo" mensaje (5/8)

```
// Definiciones de tipos
typedef std::unique_ptr <ExoMsg,
                         Deleter> Pointer;
typedef std::pair <double *,
                   double *> NumPtrPair;
typedef std::pair <const double *,
                   const double *> CNumPtrPair;
```
[Bibliotecas](#page-0-0)

Martín K.R. **indizen**

## Clase "Exo" mensaje (6/8)

// Métodos factoría en vez de constructores:

static Pointer create (CNumPtrPair, const char \*);

static Pointer create (CNumPtrPair);

static Pointer create (const char \*);

```
Pointer clone () const;
```
Martín K.R. **indizen** [Intro](#page-3-0) [Smart ptr.](#page-15-0) [Variantes](#page-25-0) **[Macros](#page-36-0)** [Ej1: Exo](#page-40-0) [Ej2: PImpl](#page-49-0)

## Clase "Exo" mensaje (7/8)

NumPtrPair getNumbers () noexcept; void appendNumber (double); void clearNumbers () noexcept;

const char \* getText () const noexcept; void appendText (const char \*); void clearText () noexcept;

}; // Fin de class ExoMsg

[Bibliotecas](#page-0-0) Martín K.R. **indizen**

## Clase "Exo" mensaje (8/8)

```
inline void swap (ExoMsg & a,
                  ExoMsg & b) noexcept
{
 a.swap (b);
}
} // namespace foo
#endif // FOO EXO MESSAGE HPP
```
http://www.mkrevuelta.com 46 / 55

**[Bibliotecas](#page-0-0)** Martín K.R. **indizen**

# Mensaje "PImpl"

Igual que ejemplo anterior, pero:

- o unique ptr dentro de la clase (PIMPL idiom)
- **o** Interfaz más amigable (constructores públicos...)

[Bibliotecas](#page-0-0)

<span id="page-49-0"></span>Martín K.R. **indizen**

## Clase mensaje "PImpl" (1/7) interface/Foo/PImplMessage.h #ifndef FOO PIMPL MESSAGE H #define FOO PIMPL MESSAGE H #include "ApiMacros.h" // FOO\_API #include <utility> // pair #include <memory> // unique\_ptr // <string> y <vector> \_no\_ incluidos namespace foo {

[Bibliotecas](#page-0-0)

Martín K.R. **indizen [Intro](#page-3-0)** [Smart ptr.](#page-15-0) [Variantes](#page-25-0) [Macros](#page-36-0) [Ej1: Exo](#page-40-0) [Ej2: PImpl](#page-49-0)

http://www.mkrevuelta.com 48 / 55

```
Clase mensaje "PImpl" (2/7)
class FOO_API PImplMsg
{
private:
  struct Impl; // Sólo decl. previa (forward)
  struct Deleter
  {
    void operator() (Impl *) noexcept;
  };
  std::unique ptr<Impl,Deleter> pImpl;
```
[Bibliotecas](#page-0-0)

Martín K.R. **indizen**

## Clase mensaje "PImpl" (3/7)

#### public:

```
PImplMsg () noexcept {}
PImplMsg (const PImplMsg &);
PImplMsg (PImplMsg &&) noexcept;
PImplMsg & operator= (const PImplMsg &);
PImplMsg & operator= (PImplMsg &&) noexcept;
```
void swap (PImplMsg &) noexcept;

http://www.mkrevuelta.com 50 / 55

[Bibliotecas](#page-0-0)

Martín K.R. **indizen**

## Clase mensaje "PImpl" (4/7)

// Definiciones de tipos

typedef std::pair <double \*, double \*> NumPtrPair;

typedef std::pair <const double \*, const double \*> CNumPtrPair;

#### [Bibliotecas](#page-0-0)

Martín K.R. **indizen**

## Clase mensaje "PImpl" (5/7)

// Constructores que reciben números y/o texto PImplMsg (CNumPtrPair, const char \*);

explicit PImplMsg (CNumPtrPair);

explicit PImplMsg (const char \*);

[Bibliotecas](#page-0-0)

Martín K.R. **indizen**

## Clase mensaje "PImpl" (6/7)

NumPtrPair getNumbers () noexcept; void appendNumber (double); void clearNumbers () noexcept;

const char \* getText () const noexcept; void appendText (const char \*); void clearText () noexcept;

}; // Fin de class PImplMsg

#### [Bibliotecas](#page-0-0) Martín K.R.

**indizen**

```
Clase mensaje "PImpl" (7/7)
```

```
inline void swap (PImplMsg & a,
                  PImplMsg & b) noexcept
{
 a.swap (b);
}
} // namespace foo
#endif // FOO PIMPL MESSAGE HPP
```
**[Bibliotecas](#page-0-0)** 

Martín K.R. **indizen** [Intro](#page-3-0) [Smart ptr.](#page-15-0) [Variantes](#page-25-0) [Macros](#page-36-0) [Ej1: Exo](#page-40-0) [Ej2: PImpl](#page-49-0)

# ¡Muchas gracias! ¿Alguna pregunta?

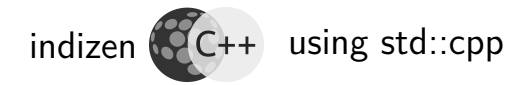

<span id="page-57-0"></span>Más en <http://www.mkrevuelta.com>

#### **[Bibliotecas](#page-0-0)**

Martín K.R. **indizen**